# Animation of Functional Specifications with PVSio

Mariano M. Moscato

National Institute of Aerospace <Mariano.Moscato@nianet.org>

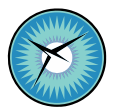

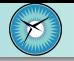

**Most specifications in PVS are functional, e.g.,** 

```
sqrt newton(a:nnreal,n:nat): RECURSIVE posreal =
  IF n=0 THEN a+1ELSE LET r=sqrt newton(a, n-1) IN
    (1/2)*(r+a/r)ENDIF
 MEASURE n+1
```
What is the value of sqrt\_newton $(2,10)$ ?

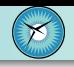

Animation is the process of executing a specification to validate its intended semantics. Why: It is cheaper, faster, and more fun to test a specification than to prove it. **How: PVSio.** 

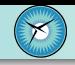

- an read-eval-loop interface to the PVS Ground Evaluator;
- **a** an efficient and sound mechanism to compute within the theorem prover;
- part of the PVS distribution;
- available as
	- $\blacksquare$  the standalone Unix shell script pysio or
	- **through VSCode-PVS (button or command M-x pvsio).**

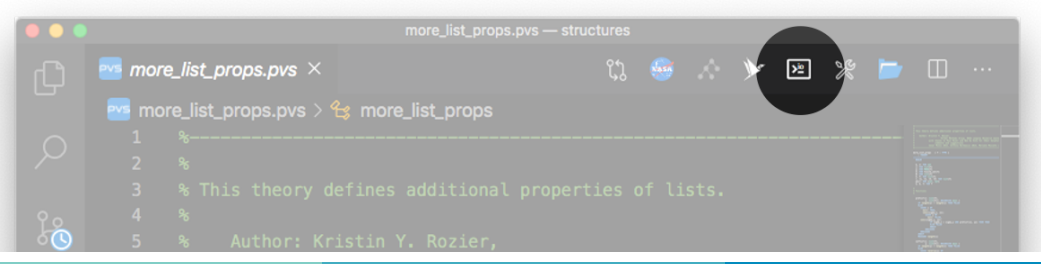

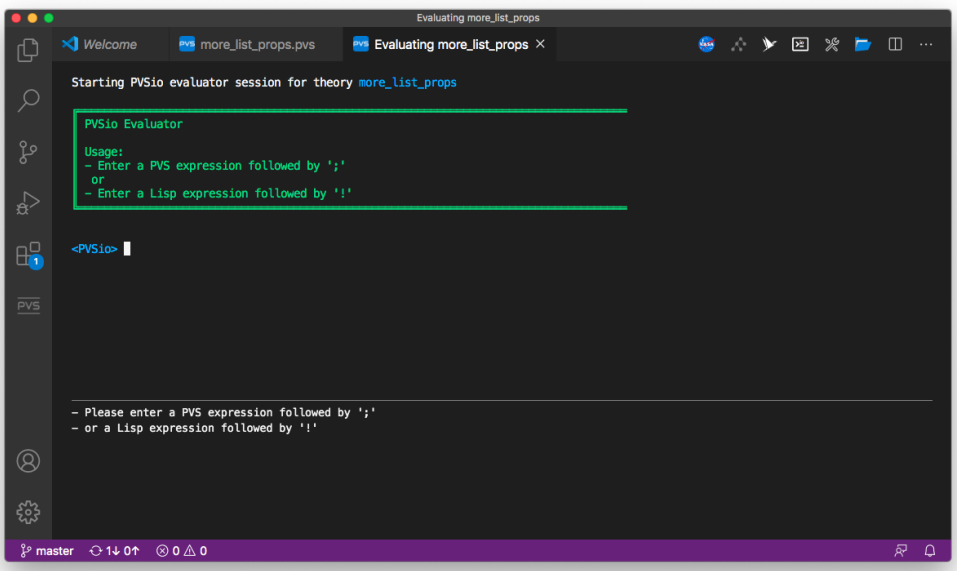

```
<PVSio> sqrt_newton(2,10);
```
 $==$ 

 48471731623224703430657/7555721707723979449648392625272648 

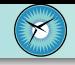

- 1 A predefined set of PVS functions for input/output operations, side-effects, unbounded-loops, exceptions, string manipulations, and floating point arithmetic
- 2 A high level interface for extending PVS programming language features.
- **3** A tool for rapid prototyping.
- 4 An efficient strategy for evaluating ground expressions.

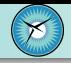

- [Input/Output Operations](#page-8-0)
- [Loops and Iteration](#page-21-0)
- [Exceptions](#page-31-0)
- **[Local and Global Variables](#page-34-0)**
- [PVS Parsing and Typechecking](#page-37-0)
- [Extending PVSio Programming Features](#page-39-0)
- [Rapid Prototyping](#page-47-0)
- **[PVSio and the PVS Theorem Prover](#page-51-0)**

<span id="page-8-0"></span>Basic output: print & println print(s:string): void print(r:real): void print(b:bool): void

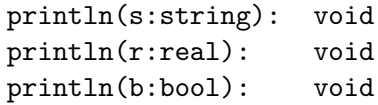

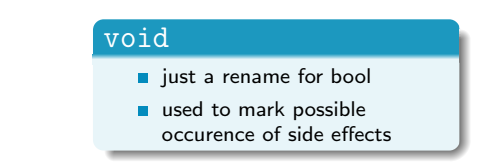

#### PVS source: [prelude] stdio & [prelude] stdlang

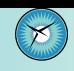

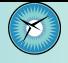

```
\langlePVSio> print("sqrt_newton of 2: " + sqrt_newton(2,10));
sqrt_newton of 2: 1.4142135
```

```
<PVSio> print(sq(sqrt_newton(2,10)));
2.0
```

```
\langlePVSio> sq(sqrt_newton(2,10)) = 2.0;
```

```
==
```
FALSE

```
<PVSio> sq(sqrt_newton(2,10));
```
 $=$ 

11417786104914273667156938719275144887173049593916168

1541156469937779509690251478413369...<br>Mariano M. Moscato Program Validation

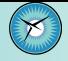

format(s:string,t:T):string

- Similar to Lisp's format function  $\approx$  (format nil s t)
- $\blacksquare$  s is the control string
	- a *program* in a syntax-based language
	- optimized for compactness rather than easy comprehension
- $\blacksquare$  t are the values to print
	- given as a single value or as a tuple of values
- **Additionally, the function** 
	- printf(s:string,t:T):void
	- prints the result of format $(s,t)$

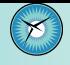

```
<PVSio> format("The half of four is ~
a.",4/2);
="The half of four is 2."
```

```
<PVSio> format("The half of ~
a is ~
a.",{|"four",4/2|});
==
```

```
"The half of four is 2."
```

```
<PVSio> format("sqrt_newton of 2: ~
a",sqrt_newton(2,10));
==
```
"sqrt\_newton of 2: 10685404112580054249577309962027702517 530617008867600505092775584086034866316307624567599571273 090520553619648095761832386318805390738103277561823284281 325003132706371396517146582357529867417615905908665879066<br>Mariano M. Moscato Program Validation and Verification in PVS

## **Basic directives**

- $\sim$ % new line,  $\sim$  *k fresh* line,  $\sim$  a tilde (no data consumption)
- ~ a outputs next data in human-readable form
- ~ d ~ x ~ o ~ b allow to format integer values
- ~ r ~ :r print numbers as English words
- ~ @r ~ :@r print numbers as Roman numerals

## ■ Conditional Formatting

 $\sim$  [  $\cdots$   $\sim$  ;  $\cdots$   $\sim$  ] uses next datum to index such list

```
format("\\ \verb|~[zero~; um~;dois~]", 0) \rightarrow "zero"format("\\ \sim [zero~ \sim~; um~ \sim~; \text{dois~} ~]", 1) \rightarrow "um"format("~[zero~; um~; dois~]", 2) \rightarrow "dois"
```
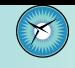

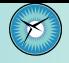

<span id="page-13-0"></span>PVSio provides the outfix operator  $\{ | \}$  to use format directives on PVS lists and PVS boolean values

 $\blacksquare$  Lists

```
<PVSio> LET numbers = (:1,2,3:) IN
         format("~
{~
a~
^, ~
}",{|numbers|});
==>
"1, 2, 3"
```
**Boolean values** 

```
\langlePVSio\rangle LET h = \text{true} IN
          format("~
:[falso~
;verdade~
]",{|b|});
="verdade"
```
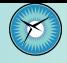

- **PVS** PVS io supports a special directive to print numbers in decimal form
- $\sim$ - $n$ /pvs:d/
	- where  $n$  is the amount of fractional digits

### **Example**

```
<PVSio> printf("~
-70/pvs:d/~
%",1/3);
0.3333333333333333333333333333333333333333333333333333333333333333333333
```
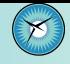

### As usual, PVSio Streams have kind & direction

- Standard, File, String
- **Input, Ouput**

### ■ Ad-Hoc Datatypes & Constants

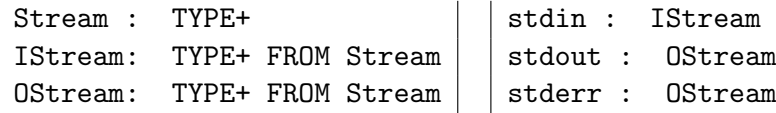

### **Functions**, being f:VAR Stream

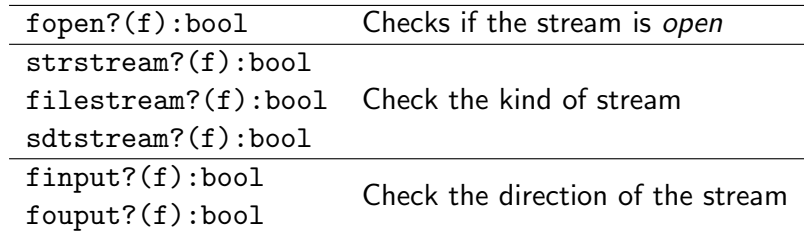

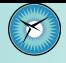

Kind and direction are represented by the enumerated type Mode

 $\blacksquare$  Mode : TYPE = {input,output,create,append,overwrite,rename,str}

**More Functions** 

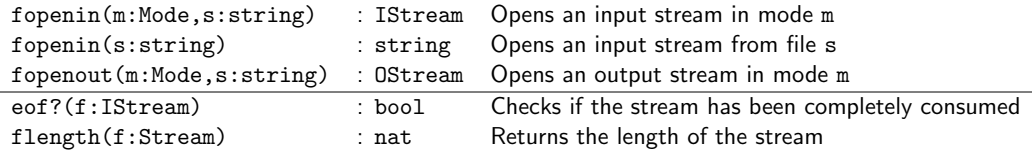

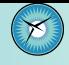

### **Read**

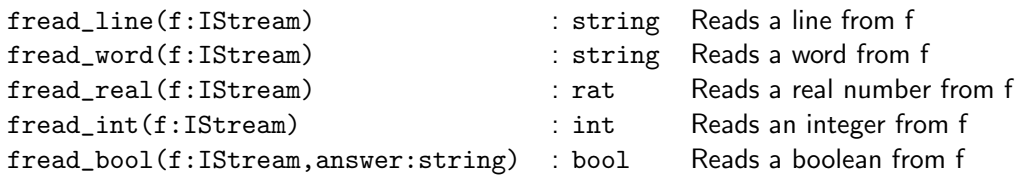

### **N**rite

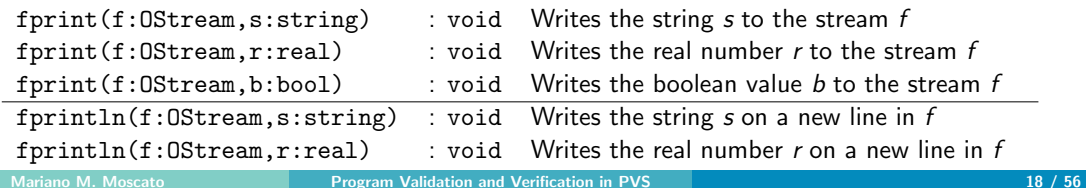

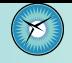

If the content of the file "dez.txt" are

line 1 10

```
<PVSio> let f = fopenin("dez.txt"),
           x = fread int(f)
       in print("sqrt("+x+") = "+sqrt_name(x,10))& fclose(f):
sqrt(10) = 3.1622777
```
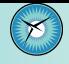

If the content of the file "dez txt" are

line 1 10

```
\langlePVSio> let fin = fopenin("dez.txt"),
            fout = fopenout(create,"sqdez.txt"),
            x = \text{freq\_int}(fin)in fprintln(fout,"sqrt("+x+") = "+sqrt_newton(x,10))
           & fclose(fout)
           & fclose(fin)
           & print("file saved.")
file saved.
```
The contents of the file "sqdez.txt"will be

```
line 1 3.1622777
```
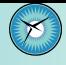

### **Even more functions**

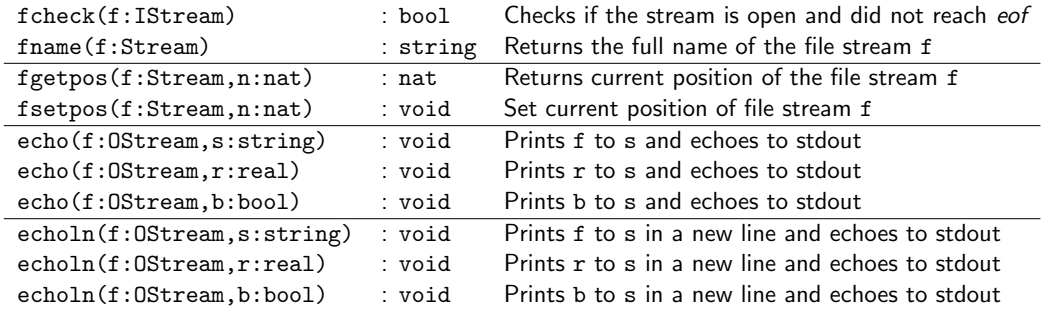

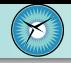

### <span id="page-21-0"></span>**Bounded loops**

- for  $i = n$  to m do  $\lt$  statement $>$
- Support for proofs of correctness

### **Unbounded loops**

- **Pragmatic approach**
- $\blacksquare$  while(true) do <statement>

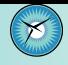

<span id="page-22-0"></span>**Functional version**  $(m \leq n)$ 

```
f(n, f(...f(m+1, f(m, a))...))
```
 $\blacksquare$  Imperative version

```
local a : T := init;local i : int;
for (i := m; i \le m; i++) {
  a := f(i,a);}
return a;
```
**PVS** implementation

 $for [T:TYPE] (m,n:int,init:T,f:[subrange(m,n),T]\rightarrow T) : T$ 

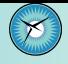

```
\% a = 1:
\frac{9}{6} for (i=1; i <= n; i++) {
\frac{9}{9} a = a*x;
%% }
expit(x:real,n:nat): real =for[real](1,n,1,LAMBDA(i:subrange(1,n),a:real):a*x)
```

```
<PVSio> expit(2,10);
==1024
```
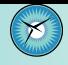

■ Functional version  $(m \leq n)$ 

$$
f(m, f(...f(n-1, f(n,a))...))
$$

 $\blacksquare$  Imperative version

```
local a : T := init:
local i : int;
for (i := n; i >= m; i--) {
  a := f(i,a):
}
return a;
```
**PVS** implementation

for\_down[T:TYPE](n,m:int,init:T,f:[subrange(m,n),T]->T) : T

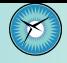

```
\% a = 1:
%% for (i=n; i >= 1; i-) {
\frac{9}{6} a = a*i;
%% }
```

```
factor(<b>n</b>:<b>n</b><b>at</b>):  =
  for_down[nat](n,1,1,LAMBDA(i:subrange(1,n),a:nat):a*i)
```

```
<PVSio> factit(10);
==3628800
```
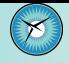

**Functional version**  $(m \leq n)$ 

 $(\cdots ((f(m) \circ f(m+1)) \circ f(m+2)) \circ \cdots f(n))$ 

 $\blacksquare$  Imperative version

```
local a : T = f(m):
local i : int:
for (i := m+1; i <= n; i++) {
  a := a \circ f(i)}
return a;
```
**PVS** implementation

iterate\_left[T:TYPE](m,n:int,f:subrange(upfrom,upto)->T,o:[[T,T]->T]) : T

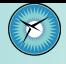

```
\% a = nth(1.0);
%% for (i=1; i<=length(1)-1; i++) {
\frac{9}{2} a = max(a,nth(l,i))
%% }
maxit(1:(cons?[real])) : real =
  iterate_left(0,length(l)-1,
```
LAMBDA(i:below(length(l))):nth(l,i),max)

```
<PVSio> maxit((:2,3,4,1,2:));
==
```
4

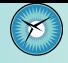

■ Functional version  $(m \leq n)$ 

$$
f(m) \circ (\cdots (f(n-2) \circ (f(n-1) \circ f(n))) \cdots)
$$

 $\blacksquare$  Imperative version

```
local a : T = f(n):
local i : int;
for (i := n-1; i >= m; i-) {
  a := f(i) o a
}
return a;
```
**PVS** implementation

iterate\_right[T:TYPE](m,n:int,f:subrange(upfrom,upto)->T,o:[[T,T]->T]) : T

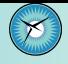

```
\% a = nth(1,0):
%% for (i=1; i<=length(1)-1; i++) {
\frac{1}{2} a = min(nth(1,i),a)
%% }
```

```
minit(1:(cons?[real])) : real =
  iterate_right( 0,
                length(1)-1,LAMBDA(i:below(length(1))):nth(1,i),min )
```

```
<PVSio> minit((:2,3,4,1,2:));
```
==> 1

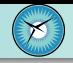

<span id="page-30-0"></span>Previous definitions are not suitable for unbounded calculations

```
while(b:bool,s:void) : void
```
Example: reads a file one line at a time

 $\blacksquare$  As in the *cat* unix command

```
cat : void =
 let f=fopenin("pvsio_examples.pvs") in
  while(not eof?(f),println(fread_line(f)))
  & fclose(f)
```
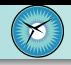

- <span id="page-31-0"></span>**PVSio also provides support for exception handling**
- Mechanism to respond to the occurrence of exceptional events
	- $\blacksquare$  often changing the normal flow of program execution
- Usually used in input/output operations

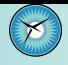

```
int_aux(i: int) : int =if i > 10 then throw("GreaterThan10")
 else i endif
```

```
readupto10(n: int) : int =catch[int]((:NotAnInteger,"GreaterThan10":),
       int aux(n),0)
```

```
<PVSio> readupto10(11);
==
```
 $\Omega$ 

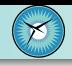

### **Throw**

```
throw[T:TYPE](tag:ExceptionTag): T
```

```
where ExceptionTag : TYPE = string
```

```
int aux : int =let i = query_int("Enter a number less than 10") in
 if i > 10 then throw("GreaterThan10")
  else i endif
```

```
■ Catch
```

```
catch[T:TYPE](tag:ExceptionTag,program,valueOnException:T): T
catch[T:TYPE](tags:list[ExceptionTag],program,valOnExcep:T): T
```

```
readupto10 : int =
  catch[int]((:NotAnInteger,"GreaterThan10":),
             int_aux,0)
```
PVS source: [prelude] stdprog + [prelude] stdexc

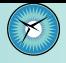

<span id="page-34-0"></span>Imperative-like variables

- Mutable : TYPE+
- ref(value:T) : Mutable
	- $\blacksquare$  defines a local variable storing the value value
- val(var:Mutable): T
	- **F** returns the value stored in the variable var
	- **if var stores no value, UndefinedMutableVariable is thrown**
- undef(var:Mutable) : bool
	- $\blacksquare$  indicates if the variable var stores any value or not

PVS source: [prelude] stdprog

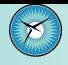

```
woow(x:int) : void =let lvar = ref\lceil \text{int} \rceil(x) in
    println("The value of lvar is: "+val(lvar)) &
    set[int](lvar,x+1) &
    print("The new value of lvar is: "+val(lvar))
```

```
<PVSio> woow(23);
The value of lvar is: 23
The new value of lvar is: 24
```
PVS source: [NASAlib] examples@pvsio\_examples

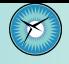

```
Provided as PVS constants of type Global
  Global[T:TYPE+,initial_value:T]: TYPE+ = Mutable[T]
Example
    gvar : Global[int,0]
    W00W(x:int) : void =
      println("The original of gvar is: "+val(gvar)) &
      set(gvar,x) &
      print("The value of gvar is: "+val(gvar))
```
<PVSio> WOOW(23); The original of gvar is: 0 The value of gvar is: 23

```
PVS source: [prelude] stdglobal
```
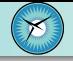

<span id="page-37-0"></span>■ PVS parsing features are accesible through the function str2pvs str2pvs[T:TYPE+](s:string):T

```
Example
   Point : TYPE = [# x : real, y : real #]zero : Point = str2pvs("(\# x := 0, y := 0 \#)')
 <PVSio> zero;
 ==(\# x := 0, y := 0 #)
```
PVS source: [prelude] stdpys & [NASAlib] examples@pysio\_examples

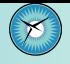

```
p pvs2str returns a string representation of a PVS element
  pvs2str[T:TYPE+](t:T) : string
Example
  <PVSio> print((:1,2,3:));
 first argument to print has the wrong type
       Found: (list adt [real].cons?)
   Expected: booleans.bool
 Try again.
  <PVSio> pvs2str((:1,2,3:));
 =="(' 1, 2, 3)"
```
PVS source: [prelude] stdpys & [NASAlib] examples@pysio\_examples

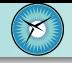

<span id="page-39-0"></span>**PVSio provides a "user-friendly" mechanism for extending the ground evaluator.** Semantic attachements: Lisp functions attached to uninterpreted PVS functions.

- <span id="page-40-0"></span>Every uninterpreted function symbol  $f_i$ in a PVS theory  $Th$
- Can be semantically attached to Lisp code
	- using the macro defattach
	- **the name must be**  $|Th.f_i|$
	- as many parameters as the PVS function
	- in a file named "pvs-attachments"
	- ocated in the context directory
- PVSio executes the attachment code when the symbol is evaluated

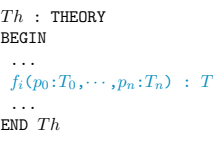

```
(defattach |Th.f_i| (p'_0 \cdots p'_n)
 \langleDocumentation string\rangle(I.isp code)
```
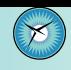

```
cubic_root : THEORY
BEGIN
 ...
 cubic(x:real) : real
 ...
END cubic_root
```
Create the file pvs-attachments in context directory:

```
;; File: pvs-attachments
(defattach cubic_root.cubic (x)
   "Cubic root of x"
   (expt x ((1 3)));;; \leq t == THIS IS LISP
In PVSio:
```

```
<PVSio> cubic(10);
=
```
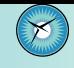

- <span id="page-42-0"></span>■ Name of the attachment and number of parameters
	- Given by the PVS definition of the function
- Data types
	- **Parameters and return value**
	- Only basic types have an automatic translation to Lisp
		- string  $\leftrightarrow$  string (simple-array character)
		- nat, int, bool  $\rightarrow$  immediate fixnum
		- $\blacksquare$  bool  $\leftarrow$  bool

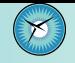

- <span id="page-43-0"></span>**PVS** theories and attachments do not share namespaces
- **PVS** global variables can be accessed through ad-hoc macros
	- (pvsio\_get\_gvar\_by\_name  $\langle var \ name \rangle$ )
	- (pvsio\_set\_gvar\_by\_name  $\langle var \ name \rangle \ \langle value \rangle$ )
- For more general cases, PVSio provides macro "using"
	- It allows to refer PVS declarations in attachments
	- Similar in structure to Lisp's let macro

```
(using
            ((\langle name_0 \rangle \ \ " \langle pvs \ decl \ name \rangle")· · ·
              (\langle name_n \rangle \ \ " \langle pvs \ decl \ name \rangle")\langle \text{h} \text{d} \text{u} \rangleto use \mathit{name}_i in \mathit{body}, Lisp's function <code>funcall</code> must be used
```

```
■ PVS theory att_test
  ct0: real = 13
  add\_fun(x,y: nat): nat = x + yaddtoct0(x: nat): nat
In pvs-attachment file:
(defattach |att_test.addtoct0| (x)
  "Example of 'using' macro"
  (using
   ((ct "ct0")(add "add_fun"))
   (funcall add (funcall ct) x)))
\blacksquare In PVSio
<PVSio> addtoct0(3);
  ==
```
16

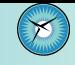

<span id="page-45-0"></span>**Trigonometric constants and operations are defined in NASAlib/trig** 

- pi, sin, cos, tan, atan, asin, acos
- **Example**

```
<PVSio> printf("~
-70/pvs:d/~
%",pi_def.pi);
3.141592653589793115997963468544185161590576171875
```
(48 digits)

- By default, they are attached to Lisp's implementations
- NASAlib/fast\_approx provides more accurate implementations
	- **Example** 
		- Adding IMPORTING fast\_approx@top in the PVS theory

```
<PVSio> printf("~
-70/pvs:d/~
%",pi_def.pi);
3.1415926525148811252603186491743123303931396337610363930264040161439269
```
(70 digits)

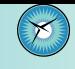

- **RANDOM** is a constant defined in the prelude (stdmath theory)
- **Exerched to a Lisp implementation of a random number generator**

```
<PVSio> RANDOM = RANDOM;
=FALSE
```

```
\blacksquare but...
```

```
<PVSio> let r=RANDOM in r = r;
=TRUE
```

```
\blacksquare and the following lemma is trivially true
       thefact : LEMMA
          RANDOM = RANDOM
```
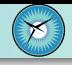

```
maxl_th : THEORY
BEGIN
 IMPORTING list[real]
max1(1:list): RECURSIVE real =
   cases l of
     null : 0,
     cons(a,r) : max(a,max1(r))endcases
  MEASURE l by <<
```
END maxl\_th

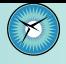

```
maxl_io : THEORY
BEGIN
```

```
IMPORTING maxl_th
test : void =
  println("Testing the function maxl") &
  LET f = fopenin("list.txt"),
      s = \text{freq\_line}(f),
      l = str2pvs[list[real]](s),
      m = \text{max}(1) IN
    println("The max of "+s+" is "+m)
```
END maxl\_io

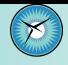

```
If the file "list.txt" contains (: -1, -2, 5, 3, 2 :)
```

```
<PVSio> test;
Testing the function maxl
The max of (: -1, -2, 5, 3, 2:) is 5
```

```
If the file "list.txt" contains (: -1, -2, -3, -4 :)
```

```
<PVSio> test;
Testing the function maxl
The max of (: -1, -2, -3, -4: ) is 0
```
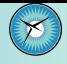

```
If the file "list.txt" contains (: -1, -2, 5, 3, 2 :)
```

```
$ pvsio maxl_io:test
Testing the function maxl
The max of (: -1, -2, 5, 3, 2:) is 5
```

```
If the file "list.txt" contains (: -1, -2, -3, -4:)
```

```
$ pvsio maxl_io:test
Testing the function maxl
The max of (: -1, -2, -3, -4:) is 0
```
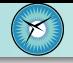

- <span id="page-51-0"></span>PVSio safely enables the ground evaluator in the theorem prover.
- Ground expressions are translated into Lisp and evaluated in the PVS Lisp engine.
- $\blacksquare$  The theorem prover only trusts the Lisp code automatically generated from PVS functional specifications.
- **Semantic attachments are always considered harmful for the theorem prover.**

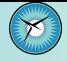

Evaluation of ground expressions via the ground evaluator:

```
|-----
{1} 2 < sqrt_newton(2, 10) * sqrt_newton(2, 10)
Rule? (eval-formula 1)
Q.E.D.
```
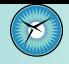

|-----

{1} RANDOM /= RANDOM Rule? (eval-formula 1)

Function stdmath.RANDOM is defined as a semantic attachment. It cannot be evaluated in a formal proof.

No change on: (eval-formula 1)

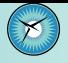

|----- {1} 2 < sqrt\_newton(2, 10) \* sqrt\_newton(2, 10) Rule? (grind) sqrt\_newton rewrites sqrt\_newton(2, 10) to (1/2) \* (2 / ((1/2) \* (2 / (3 \* ((1/2) \* (1/2)) + (1/2) \* (2/(3 \* (1/2) + (1/2) \* (2/3))) + (1/2) \* (1/2) \* (2/3))) + 3 \* ((1/2) \* (1/2) \* (1/2)))) + ...

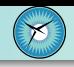

- <span id="page-55-0"></span>Rapid prototyping in PVS, C. Muñoz, NASA Contract Report.
- **Efficiently Executing PVS, N. Shankar, SRI Technical Report.**
- **E** Evaluating, Testing, and Animating PVS Specifications, J. Crow, S. Owre, J. Rushby, N. Shankar, and D. Stringer-Calvert, SRI Technical Report.